(Please write your Exam Roll No.)

Exam Roll No. ......................

## **END TERM EXAMINATION**

SECOND SEMESTER *[BBA/(B&I)(TTM)/MOM] MAY-2010* 

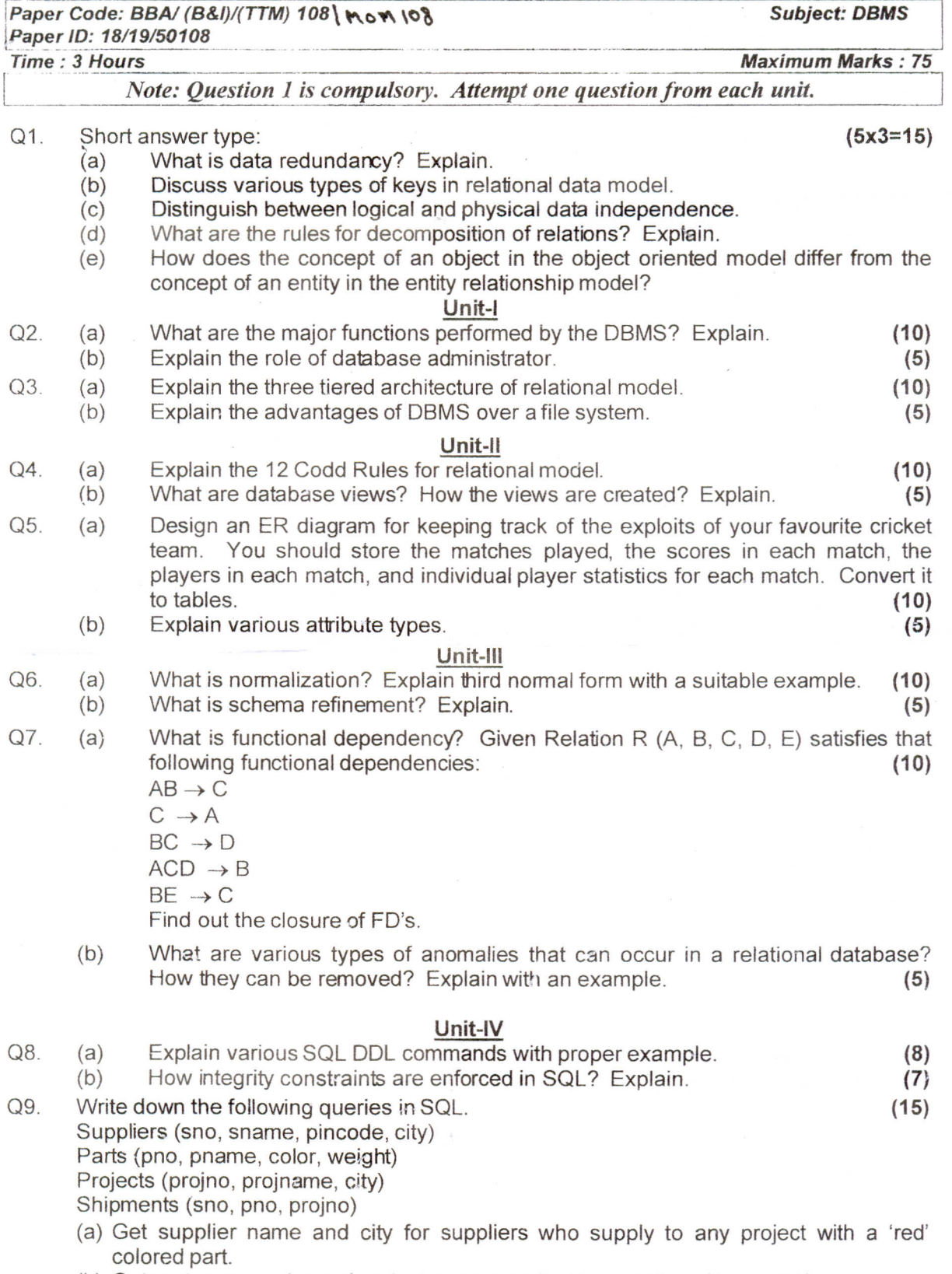

- (b) Get part name, color and project name supplied by supplier with sno 's2'.
- (c) Get the total number of suppliers who supplied part with pno 'p1'.